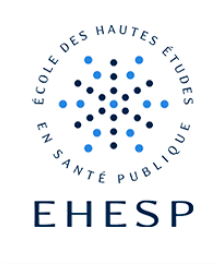

Comment noter et annoter un devoir dans Moodle

Objectif : Permettre aux enseignants de noter et de commenter un document PDF déposé par les étudiants, directement sur la plateforme Campus.

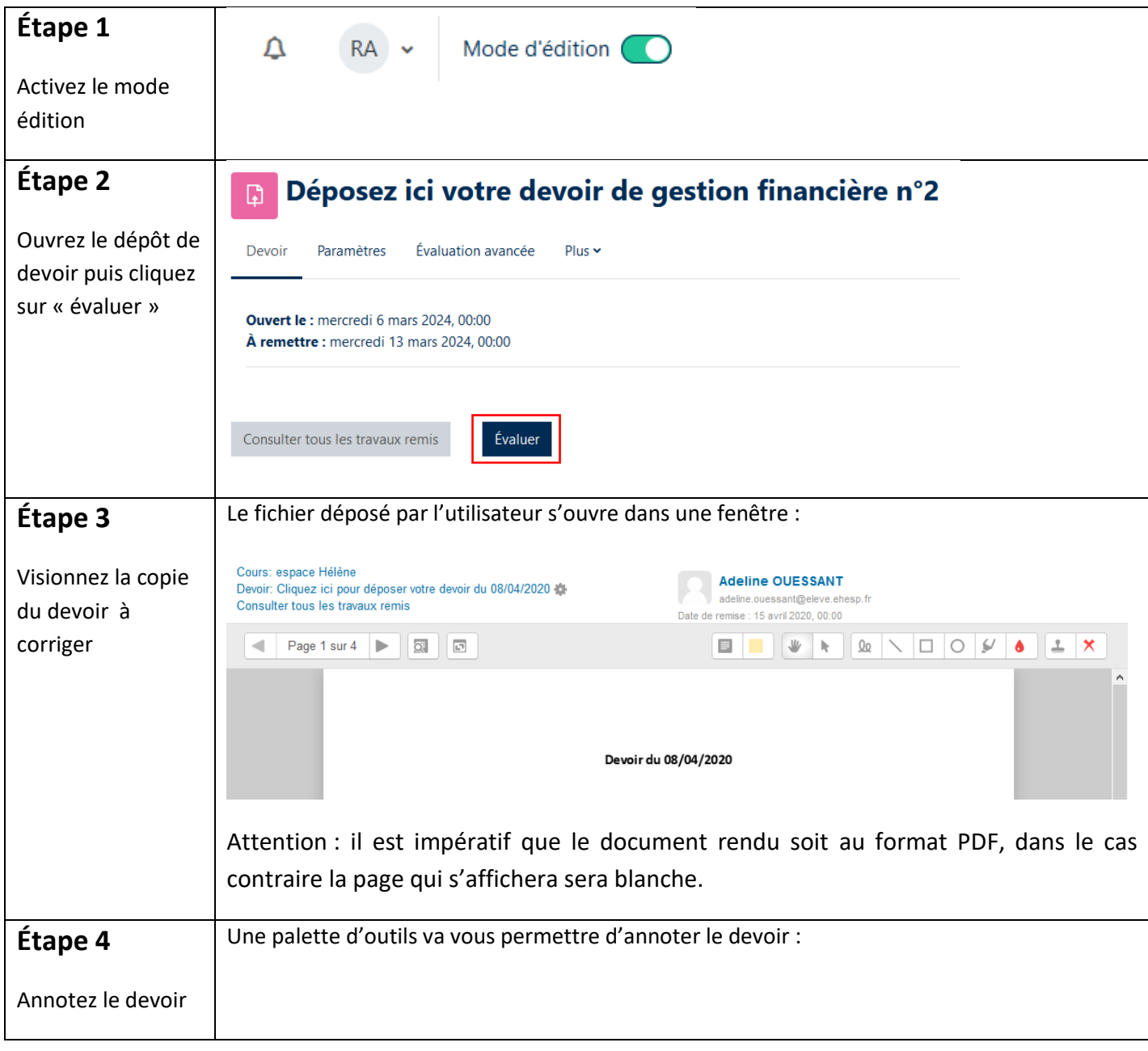

 $\mid$  [  $>$ 

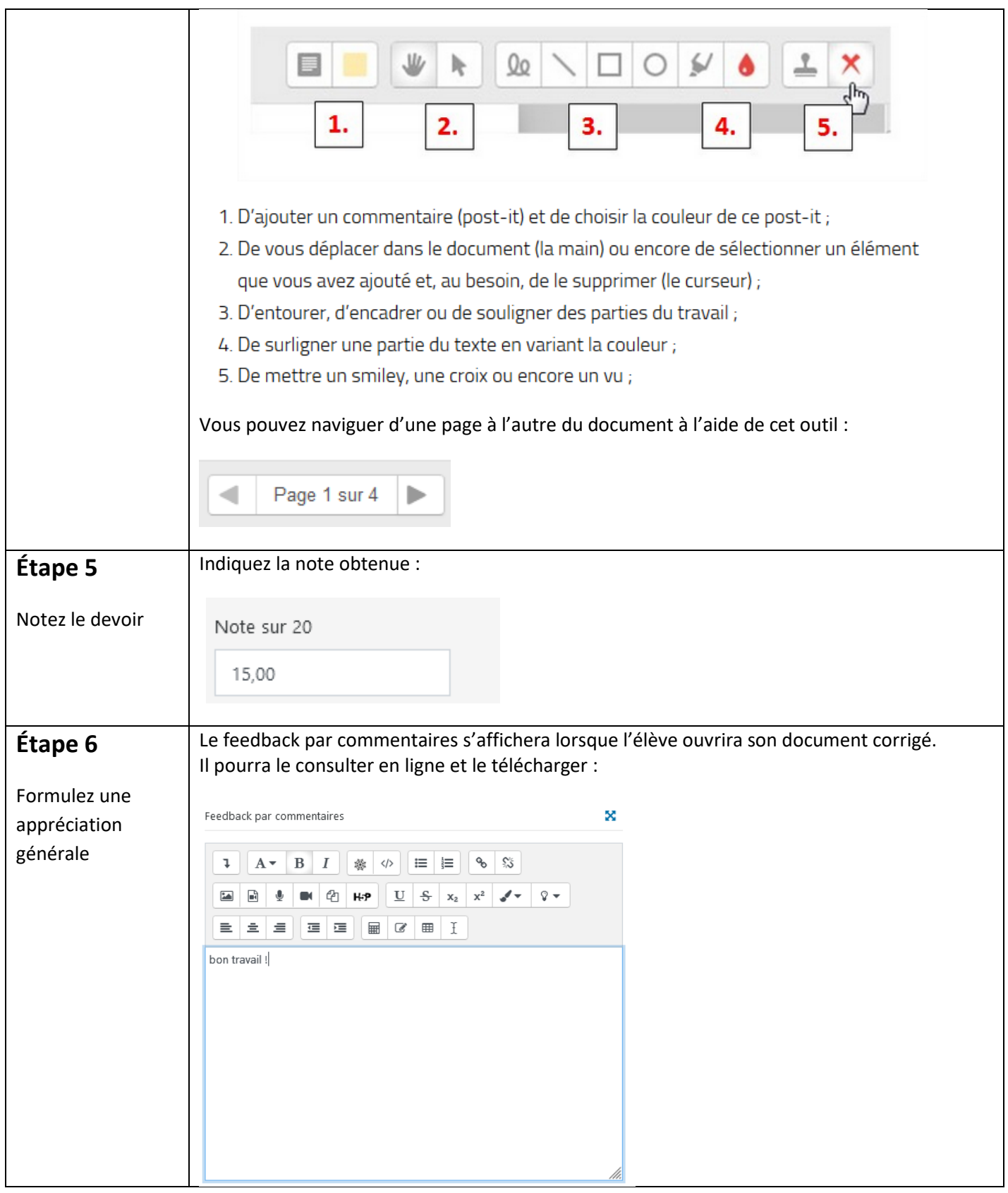

 $\mid$   $\mid$ 

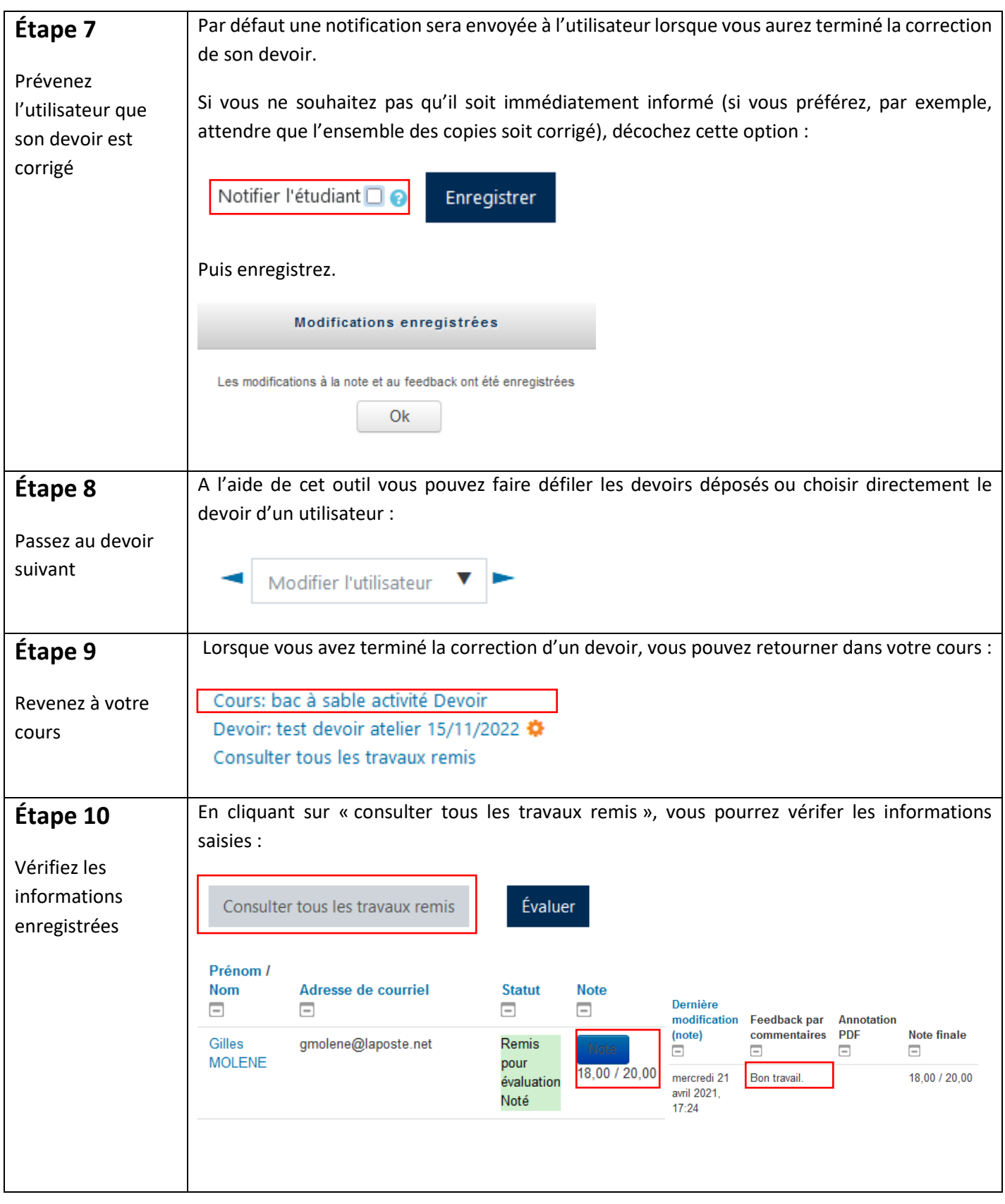

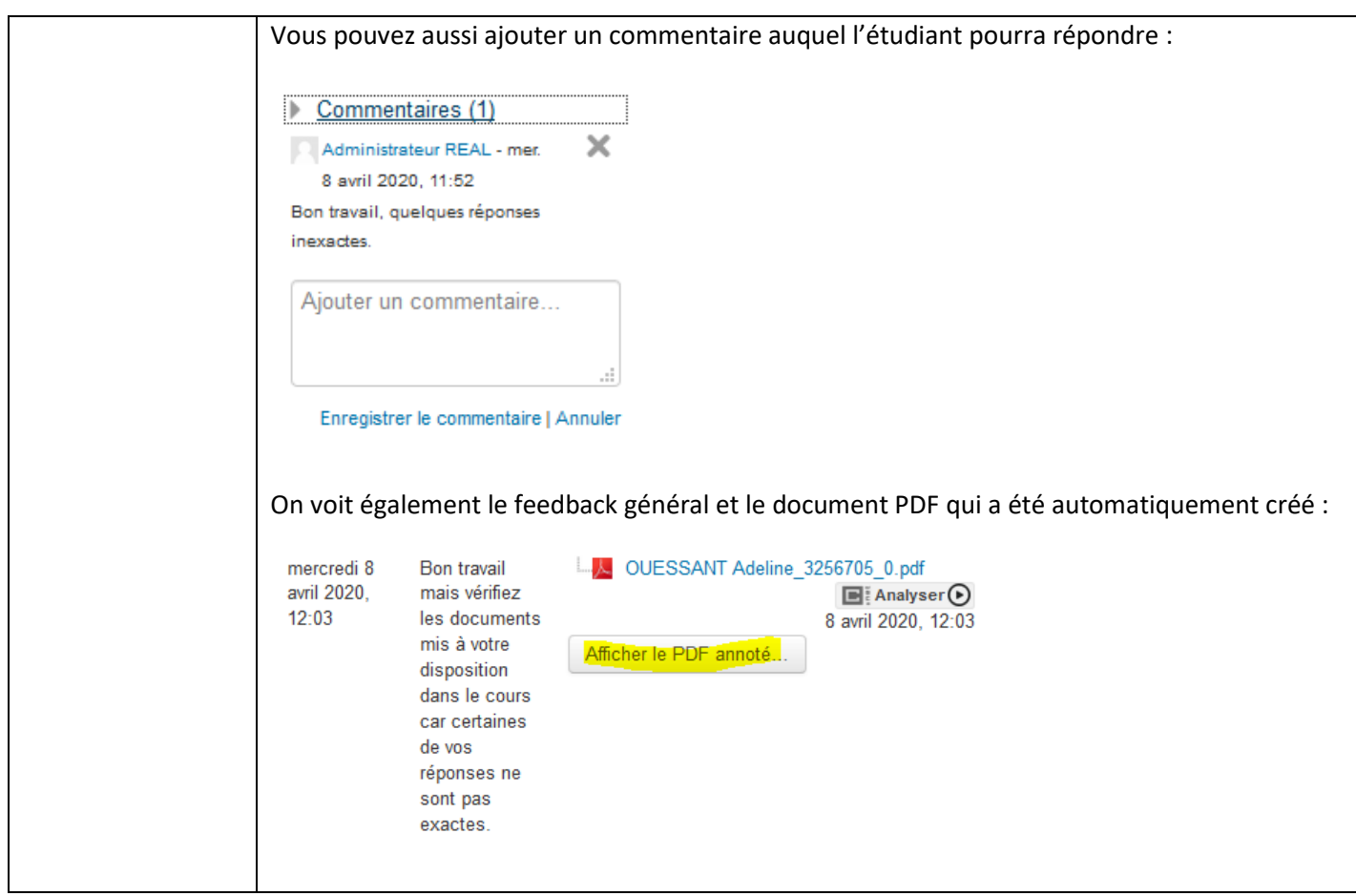

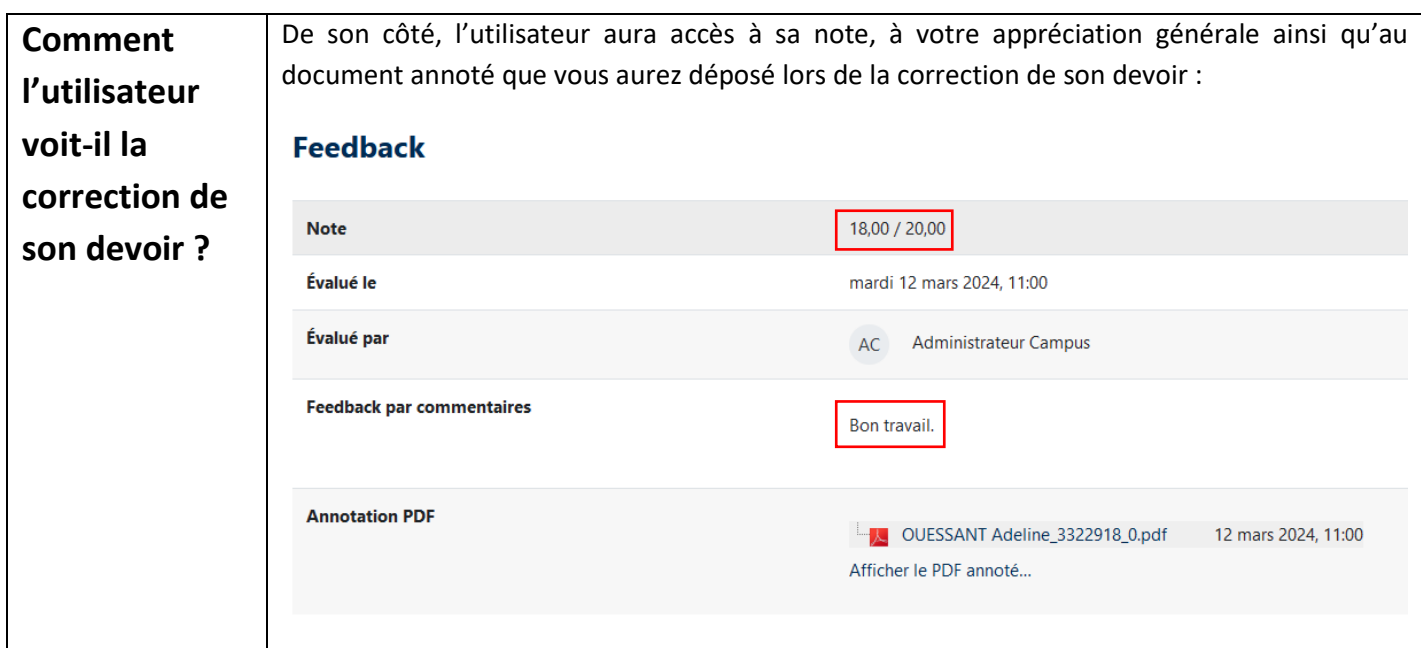

Pour toute question vous pouvez nous écrire à<campus@ehesp.fr>

Tutoriel mis à jour le 12 mars 2024

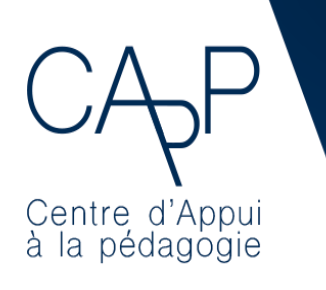

**Centre d'Appui à la Pédagogie** Nous contacter : [capp@ehesp.fr](mailto:capp@ehesp.fr)

Infos : [campus.ehesp.fr/capp](https://real.ehesp.fr/capp) Suivez nous sur Twitter[: @ehespCApP](https://twitter.com/ehespcapp)